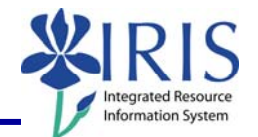

Process: Use this process when you need to change a student's Program of Study. Some changes occur within a college and other changes involved two colleges. When a student's Program of Study change involves moving from one college to another, the **receiving** college generally makes the change. The CM College Codes Quick Reference Card is available on the *myHelp* website:

http://myhelp.uky.edu/rwd/HTML/CM/QRC\_CM\_College\_Codes\_v2.pdf

**Role:** Authorized Personnel **Frequency:** When Needed

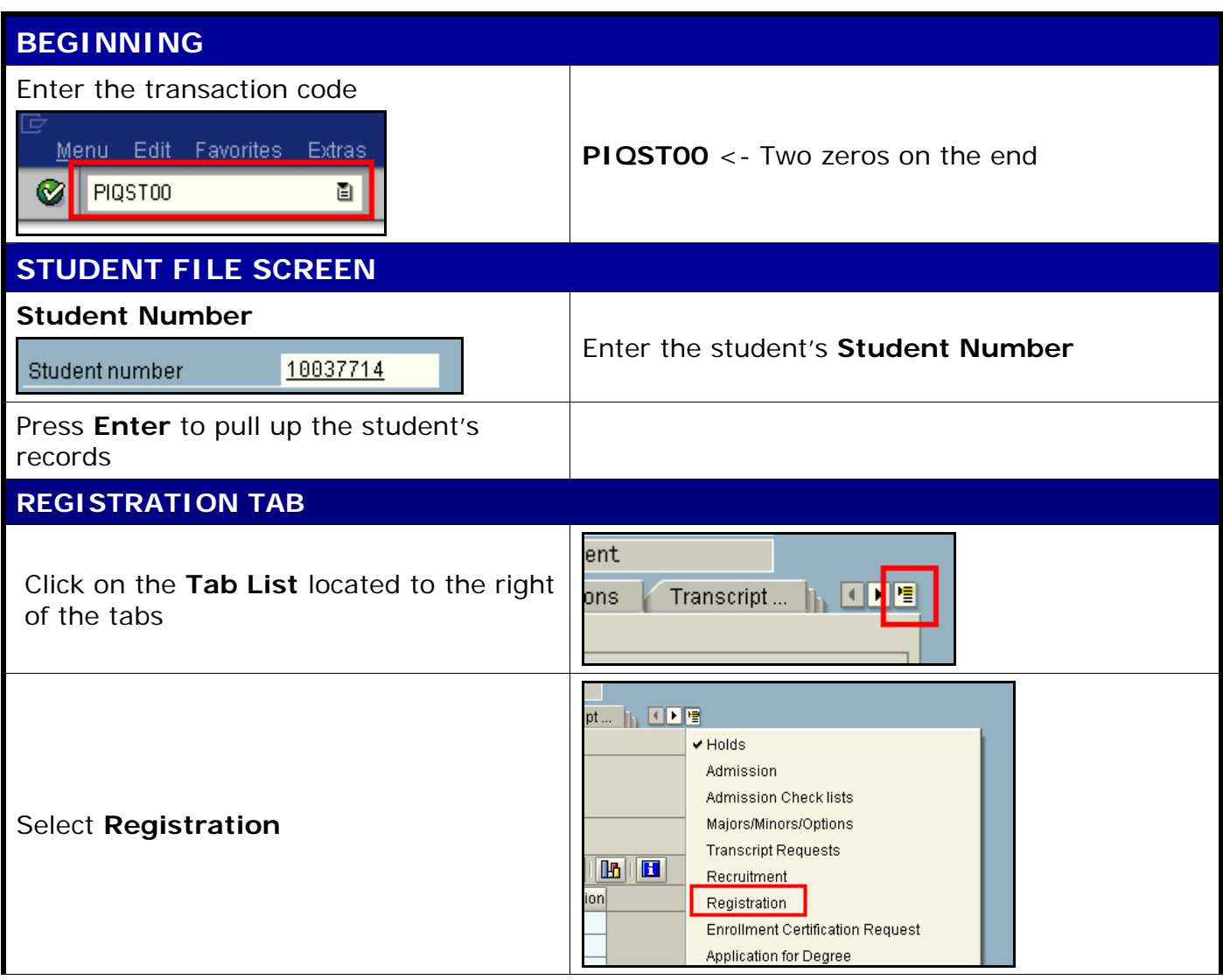

1

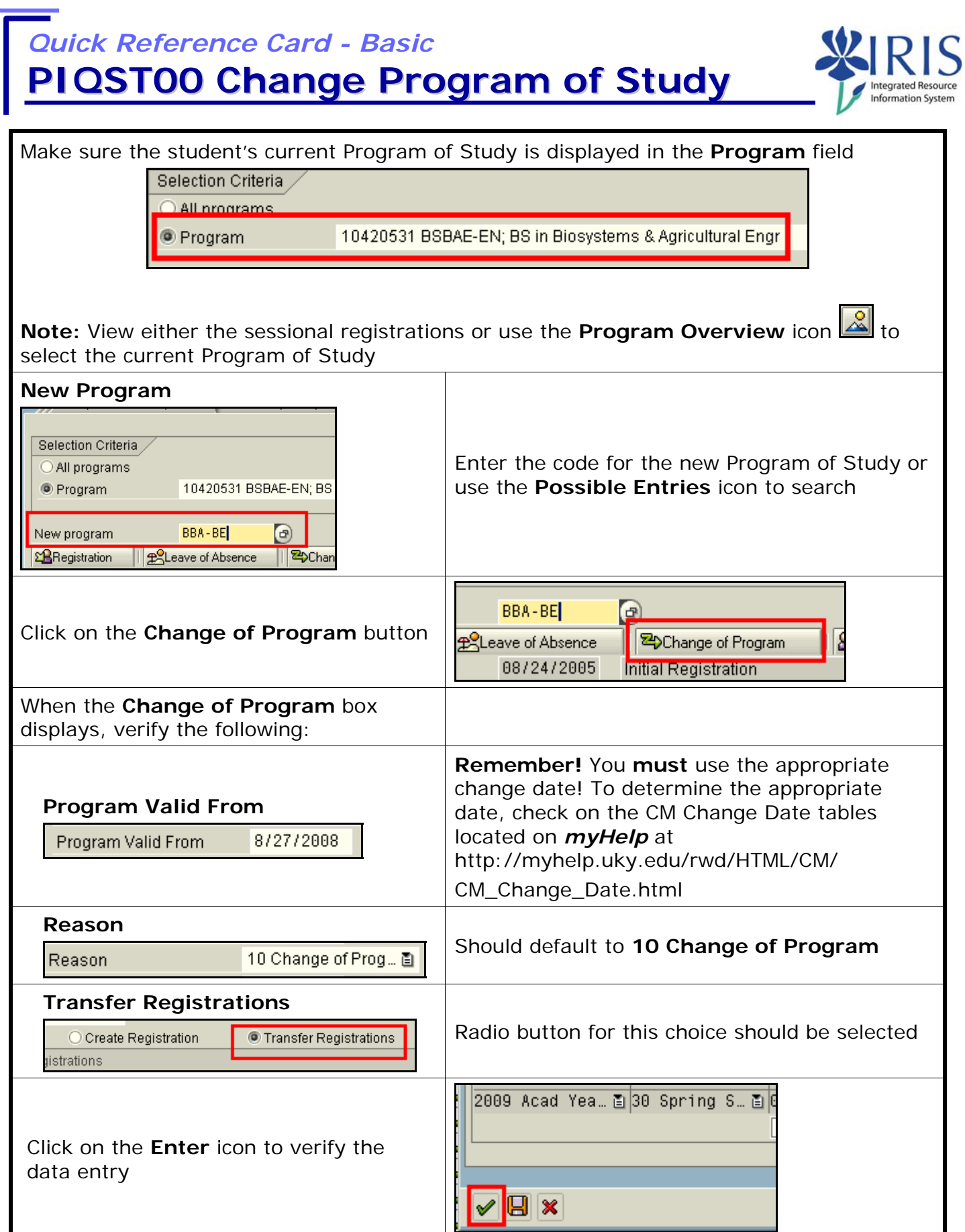

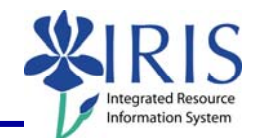

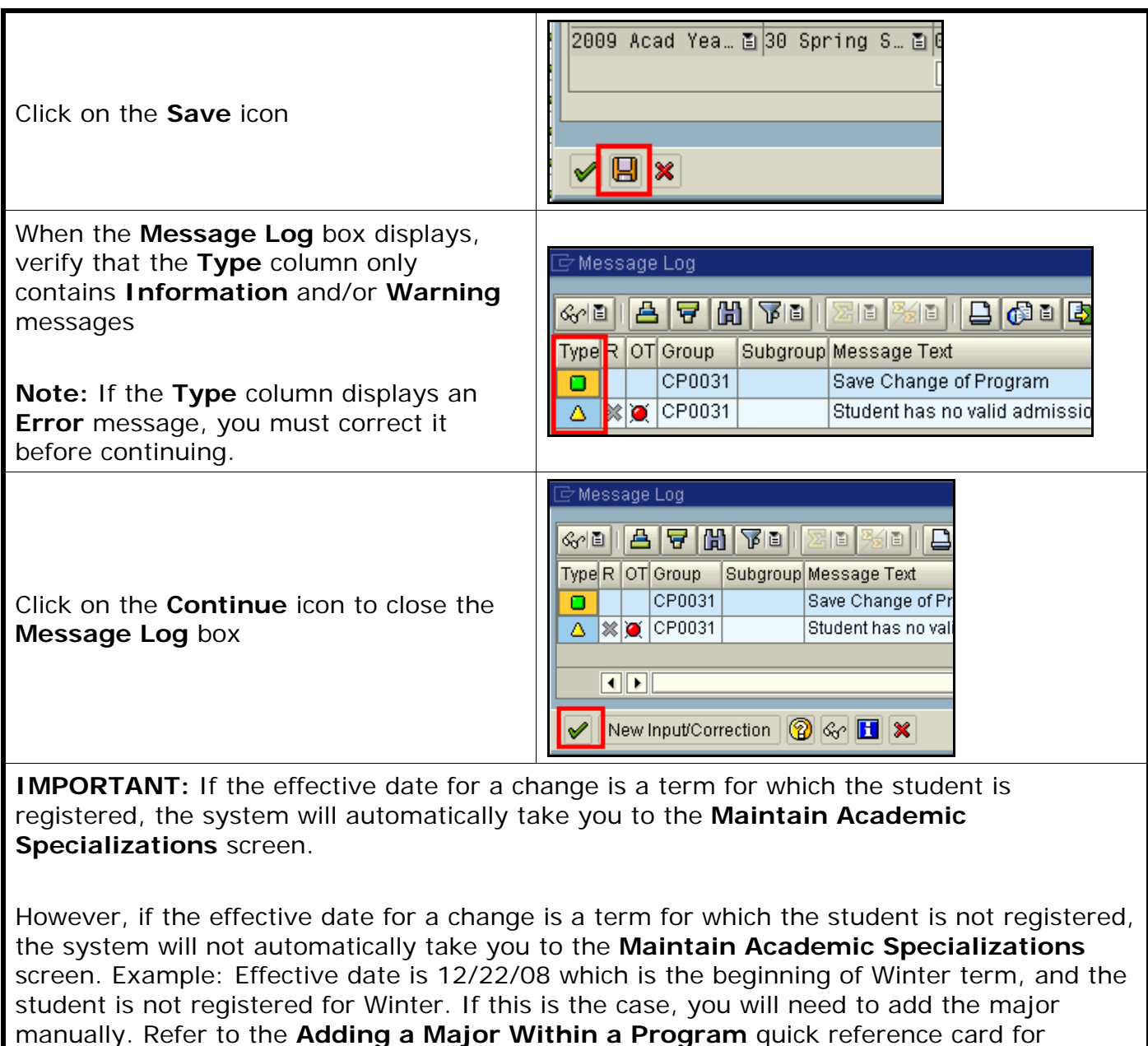

details.

## **MAINTAIN ACADEMIC SPECIALIZATIONS SCREEN**

Verify that the **Valid From** date is correct, if not enter the same date you entered for the Program of Study

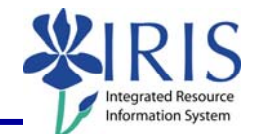

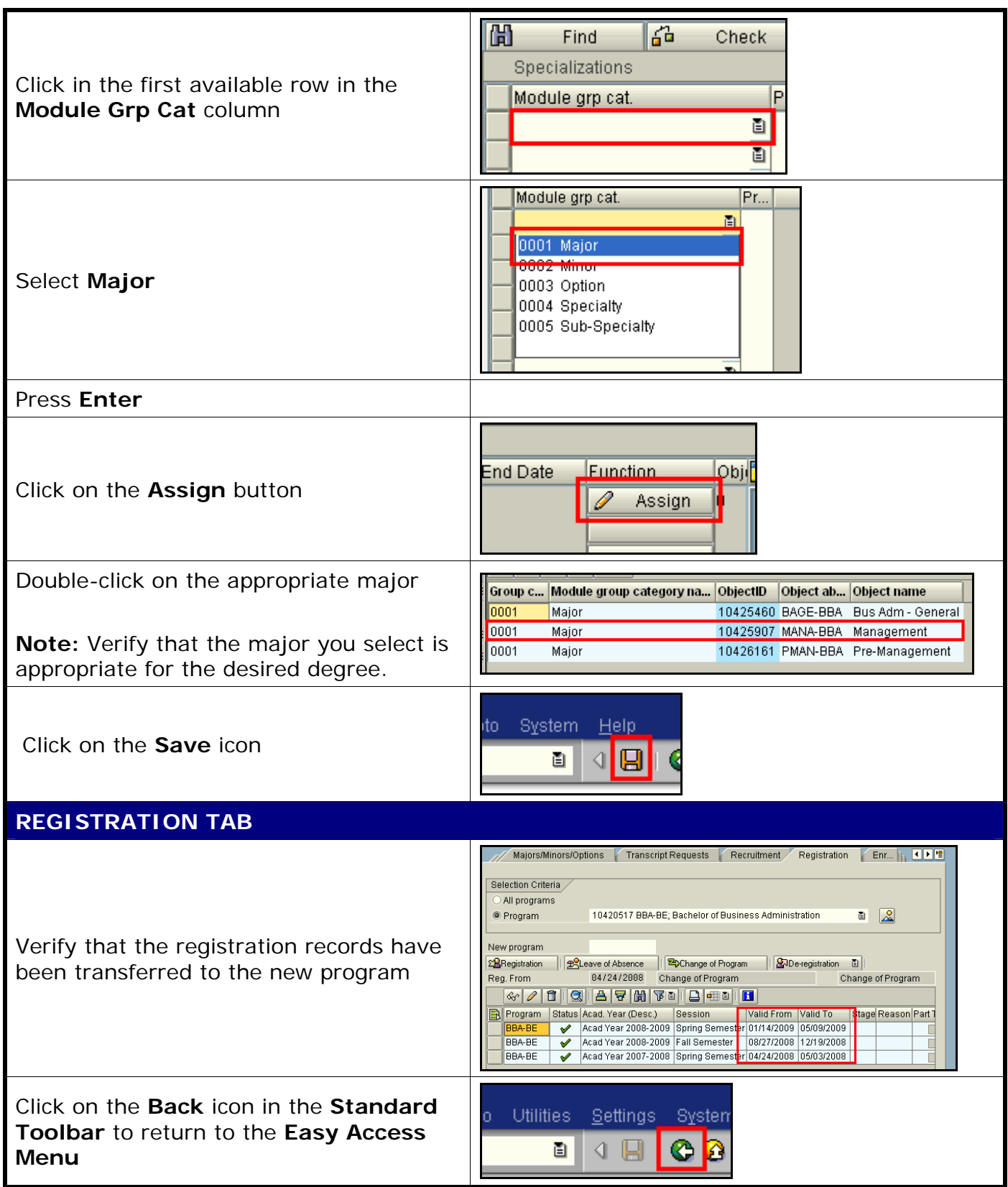

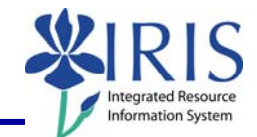